**AutoCAD Crack With License Code [32|64bit] [2022]**

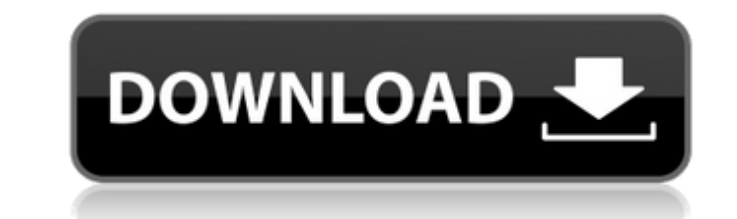

## **AutoCAD Crack Free Registration Code Free Download**

Autodesk's AutoCAD Product Key has become the most widely used (and accepted) CAD application among architects and industrial designers, 3D artists, engineering and construction managers, auto designers, and mechanical eng AutoCAD as a basic drafting tool to create architectural drawings and elevations; but architects increasingly use AutoCAD as a 3D modeling tool. Design professionals and students find AutoCAD software easier to learn and u Generation Autodesk AutoCAD 1982-1997 AutoCAD version 1.0 (1982) introduced AutoLISP. AutoCAD was available on 68010, 68020 and 68030 IBM PC microprocessors and DEC PDP-11, PDP-8 and PDP-7 computers. Its interface was desi drafting techniques. It was one of the first professional CAD software applications to work directly with graphics display terminals or workstations. AutoCAD 1.0 included support for an 800 x 600 screen resolution, one of such a resolution. The application included a tool box of 54 DWG tools, six library tools, 72 DXF tools and 19 application functions. AutoCAD 1.0 was part of the Integrated Tools for AutoCAD, which was launched in 1984. Th following tools: Drawing Tools Basic Layout Tools Drafting Functions Analysis and Modeling Elevation Tools Mastering the program was like learning a new language. CAD operators were used to creating detailed drawings in a Autodesk released AutoCAD 2000. AutoCAD 2000 included a revised interface and introduced the screen-and-ink drawing techniques of architects. In 1989, Autodesk released AutoCAD 3D, for Macintosh computers. The Macintosh ve compatible mouse as standard equipment. The release of AutoCAD 3D introduced the tag "3D" to CAD software products. Until this time, CAD software had supported only 2D drafting or 2.5D drafting (supporting both 2D and 2.5D users to create drawings with 3D objects. AutoCAD 3D introduced a new interface and provided more functionality in three areas: 3D

# **AutoCAD Crack With Full Keygen [Latest] 2022**

Objects AutoCAD Product Key is based on a 3-D, object-based coordinate system. Every object in the drawing can be named and manipulated. The objects are stored in a symbol table and the objects have a unique identifier (ID object and its parts from other objects in the drawing. The symbol table stores information about each drawing element including: Name, coordinates, and visual properties such as color and texture. The symbol table is acce properties. The object structure consists of a set of object properties. The object properties store a set of metadata about the object and can be stored in the drawing. Examples include: the name of the object, the color so on. The object information is stored in an object database. The object database stores the unique identifier, name, and coordinates for each object. The object database allows drawing and engineering groups to control a objects to be edited only by people in the relevant group. In AutoCAD, the element can be either an object or an element. An object is a macro that contains a set of elements and sub-elements. An element is the content of AutoCAD objects store properties that control the appearance and behavior of the object. Properties allow an object to be located in a scene as a static element, or an animation can be played at a specific time, or the obj bounding box is a shape that encloses a set of objects. A bounding box can be displayed by the mouse pointer and filled by the background color to indicate the objects it encloses. AutoCAD automatically determines a set of bounding box may be changed to show the area enclosing those objects. The bounding box is used by the object selection method to determine which objects are visible. The bounding box can be colored with any color of your c it encloses. Objects AutoCAD has hundreds of standard objects. These include the following: Subparts Each AutoCAD object may have one or more subparts. A subpart is a hierarchy of objects that includes one or more other su level subpart, or it ca3bfb1094

## **AutoCAD With Registration Code**

Start the Sorter. Open your jpg file and if you have one, your png file and create a new dimension based on the png size. Start the Image Sorter. You should now see the image in the Importer section of the Options window. Keyboard Selection section select the keygen and click Ok. Click on the Apply button in the window. Set the position of the images and Save the options. Start the Autocad viewer. Import the image with the settings you set. References Autodesk Support: Category:Autodesk Category:Computer-related introductions in 2012 Category:Autodesk 3D animation software Category:Autodesk AutoCAD software Category:Windows-only softwarelmpact of inter-organi communication on patient outcomes in the home care setting. This article describes the application of transactional analysis in analyzing the communication patterns in an inter-organizational workflow to assess its impact using a mixed methods approach involving qualitative and quantitative data analyses. The study was conducted in the home care setting of a tertiary care center. The home care patients served are older, sicker, and less fun population. Consequently, fewer home care patient needs are met and many patients are hospitalized for care. Thus, the home care program is very integrated within the health care system. Transactional analysis is a systems patterns of information flow and use at one organizational level in the system affect outcomes at the next organizational level. Transactional analysis was used to analyze the patient-care provider communication patterns i study, transactional analysis was used to examine the inter-organizational communication patterns. Patients, caregivers, and administrators from the home care setting were interviewed and documents were reviewed to gather between the provider teams and their respective organizations. Data were collected from home care patients and their caregivers. A computerized database system was used to track all inter-organizational communication. Data stage analytic process. The results from the data analyses identified the degree of synchrony and transparency in the communications between the organizations. The degree of transparency and synchrony was

Use the Markup Import and Markup Assist command to quickly import feedback from paper or PDFs into the drawing to facilitate markup-based design reviews and discussions. In addition to file import, the command can also gen imported text. (video: 2:00 min.) As you continue using the command, the Markup Import and Markup Assist tool will analyze feedback documents and automatically update your drawings. It also generates messages to report whe min.) In the Markup Assist tool, each message will list the date and time when the feedback document was last updated. The information will be stored in the Current Time table, so it will always be there if you choose to u look and feel of an existing network on your drawings. Export an AutoCAD file to a generic NetGuide network file, and then use NetGuide to display the network. (video: 2:05 min.) Use the NetGuide tool to easily create netw the outlines from an external file. (video: 1:30 min.) Operator Toolbar: There are now more options when defining your drawing boundaries. Use the Operator Toolbar to add Polyline and Polygonal Lines to the edge of the dra bevel depth. (video: 1:50 min.) Mobile App: AutoCAD has been updated to run on iOS devices and Android tablets. (video: 2:03 min.) DraftSight: Leverage the ease of use of the DraftSight software with AutoCAD. Your enhancem drawings. If the enhancements were already created using DraftSight, the enhancements will merge into your drawing. (video: 2:00 min.) The AutoCAD enhancement and structural tool will bring all of the DraftSight enhancemen manual work. To merge existing enhancements, select the Merge option. (video: 1:50 min.) Creation Experience: A variety of new features are being added to the Creation Experience, including: Revit Design: Create Revit mode send them to Revit. (video: 1:50 min.) Any object

#### **What's New In AutoCAD?**

# **System Requirements:**

For Windows XP: • Windows XP SP2 or later •Intel Pentium III Processor with 1.6GHz or higher clock speed •256MB RAM (1GB+ recommended) • Windows XP CD-ROM drive For Windows 7: • Windows 7 • Intel i3 or later processor •1GB For Windows 8: •Windows 8 Pro or Enterprise, 64-bit Edition (not the Consumer Preview) •Intel Core

#### Related links:

https://ghanarave.com/wp-content/uploads/2022/07/AutoCAD\_LifeTime\_Activation\_Code\_Updated2022.pdf<br>https://vdsproductions.nl/autocad-license-code/ <https://vdsproductions.nl/autocad-license-code/> <https://kramart.com/autocad-crack-x64-updated-2022-2/> <https://www.mypolithink.com/advert/autocad-with-full-keygen-free-for-pc/> <https://www.rutaecologica.com/wp-content/uploads/2022/07/desfryd.pdf> <http://www.hva-concept.com/autocad-20-1-crack-5/> <https://ccptwo.com/?p=28303> <http://festivaldelamor.org/?p=5065302> <http://cyclades.in/en/?p=123419> <https://mandarininfo.com/autocad-crack-mac-win-10/> <https://logocraticacademy.org/autocad-22-0/> <https://mysaidia.com/wp-content/uploads/2022/07/darrak.pdf> <https://rwix.ru/autocad-2023-24-2-crack-free-license-key-2.html> <http://www.studiofratini.com/autocad-2022-24-1-crack-free-download-2022/> <https://smartpolisforums.com/wp-content/uploads/2022/07/greyene.pdf> <http://covid19asap.com/?p=21814> <https://vintriplabs.com/autocad-crack-keygen-full-version-free-download/> <https://fluxlashbar.com/wp-content/uploads/2022/07/chanindi.pdf> [https://brightsun.co/wp-content/uploads/2022/07/AutoCAD\\_Crack\\_\\_\\_Product\\_Key\\_Full\\_Download.pdf](https://brightsun.co/wp-content/uploads/2022/07/AutoCAD_Crack___Product_Key_Full_Download.pdf) <https://acsa2009.org/advert/autocad-20-0-crack-full-version-free-download-win-mac-april-2022/>